## **Publication Quality Graphics**

Biochemistry Boot Camp 2018 Session #6 Nick Fitzkee nfitzkee@chemistry.msstate.edu

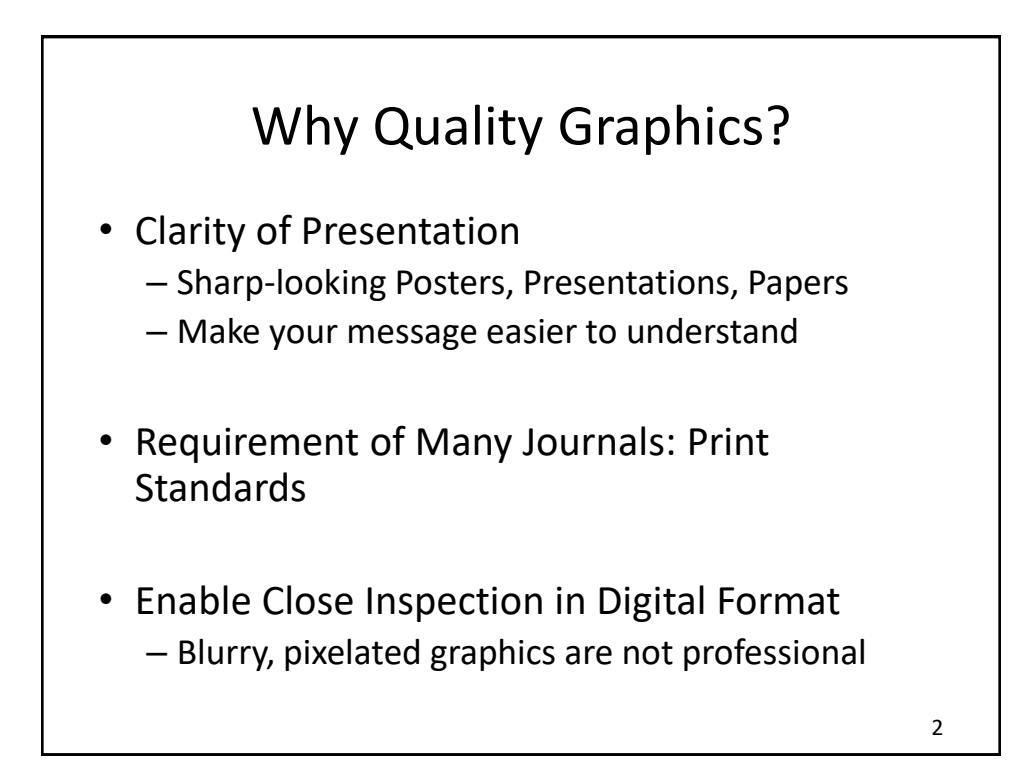

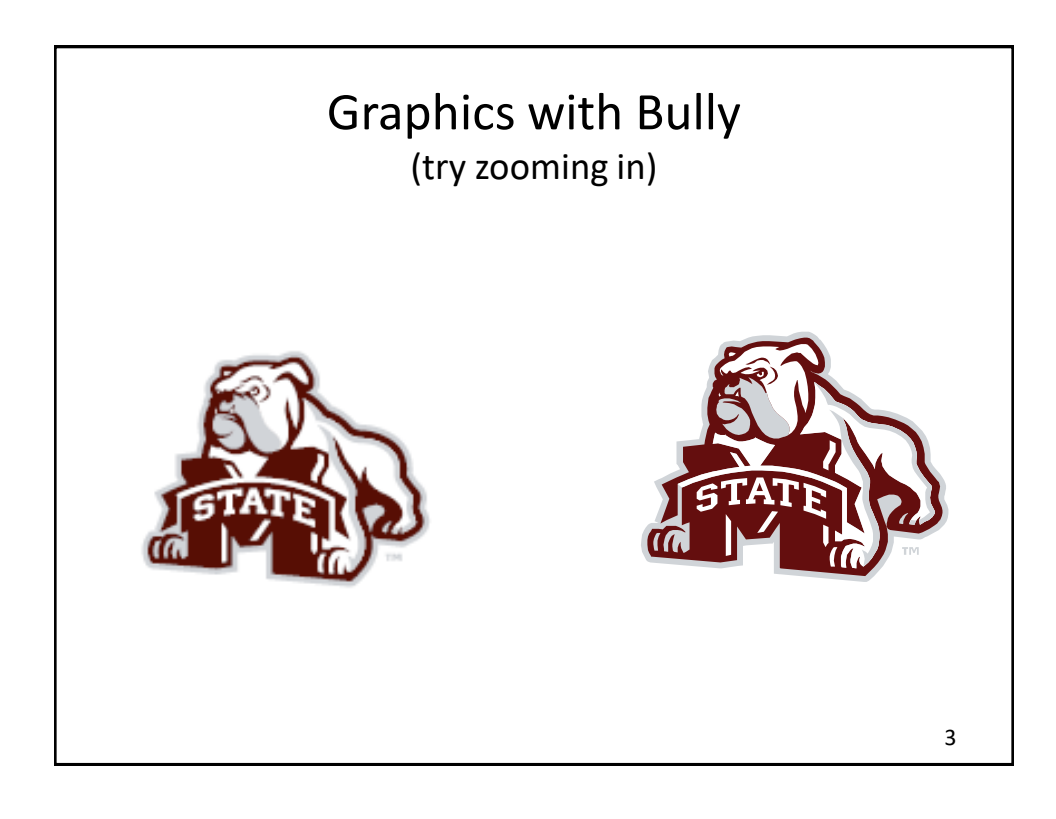

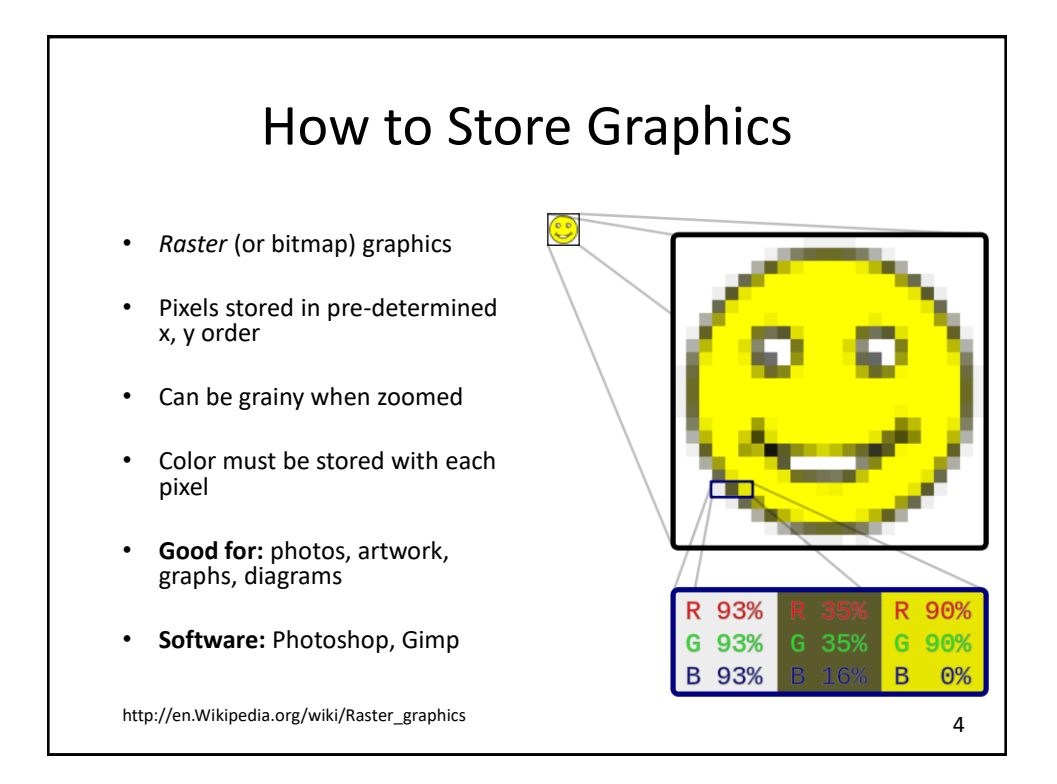

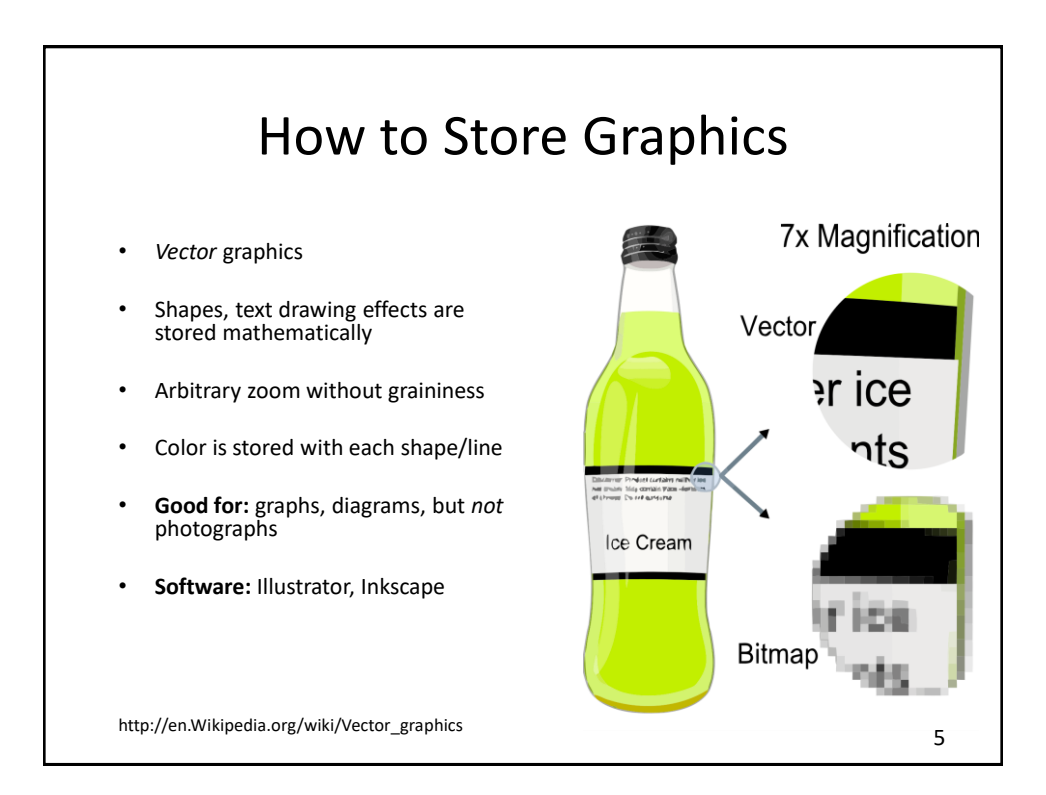

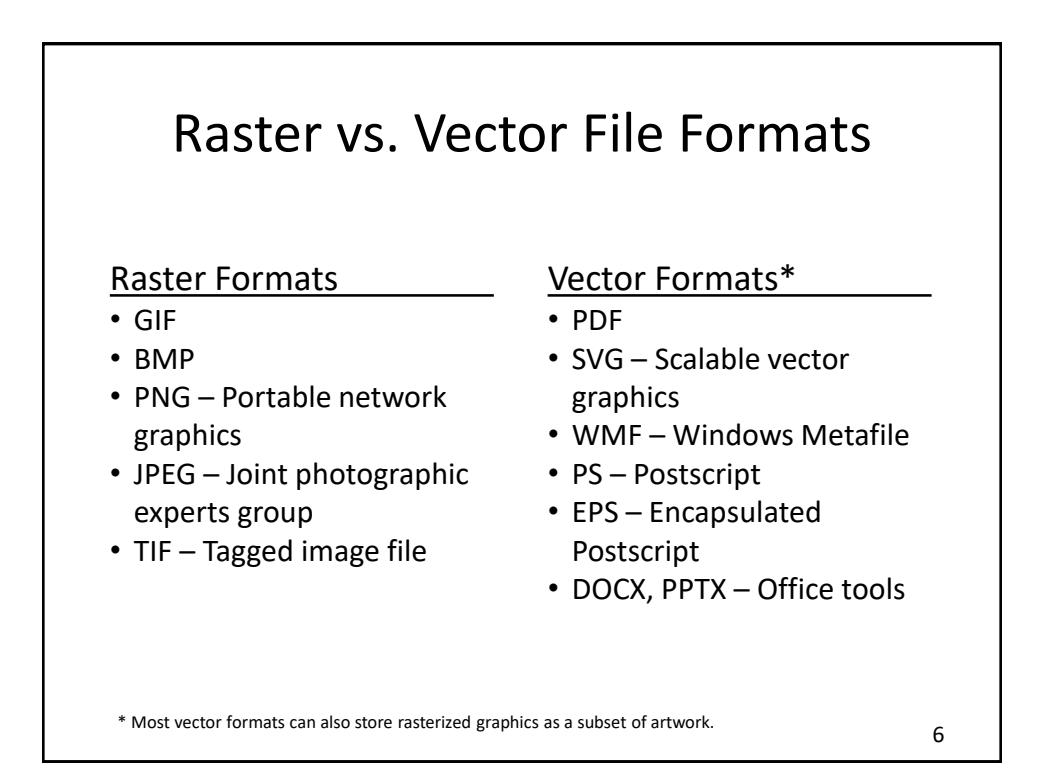

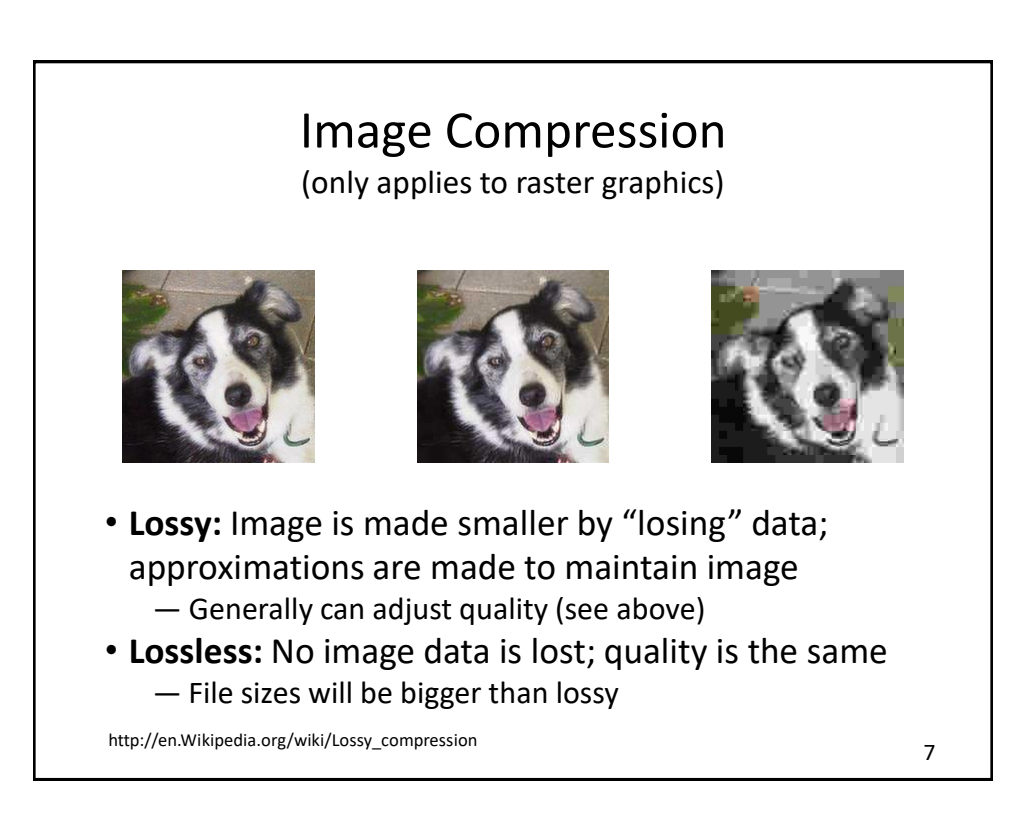

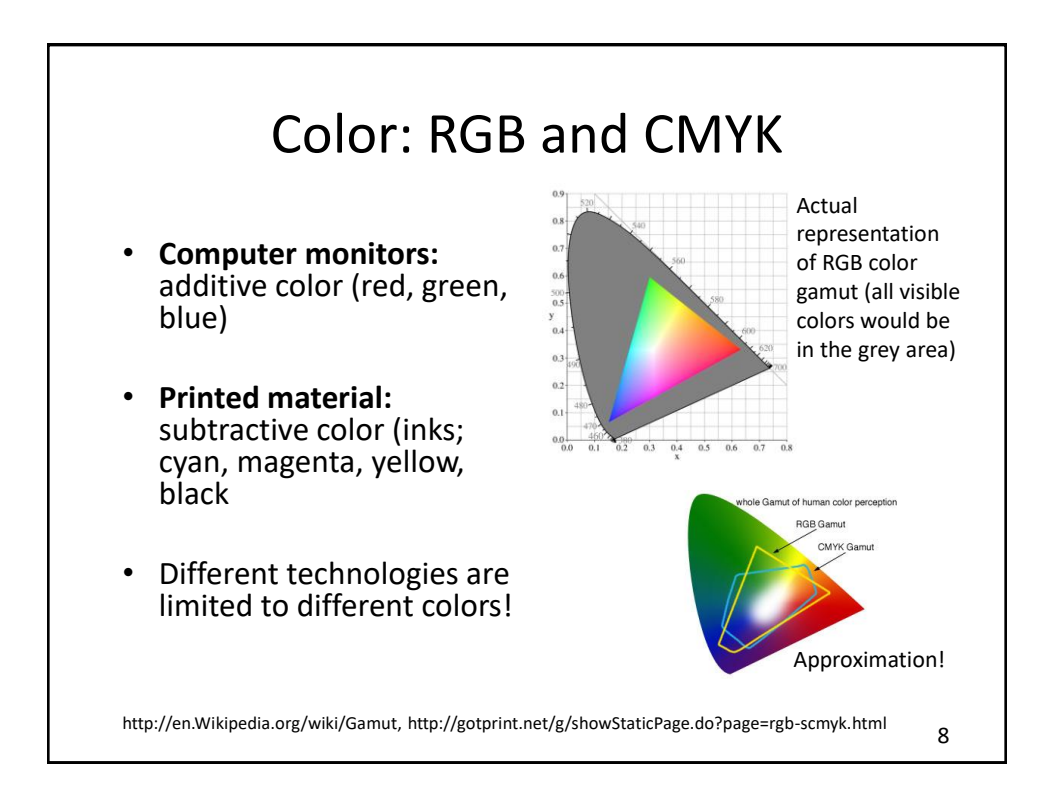

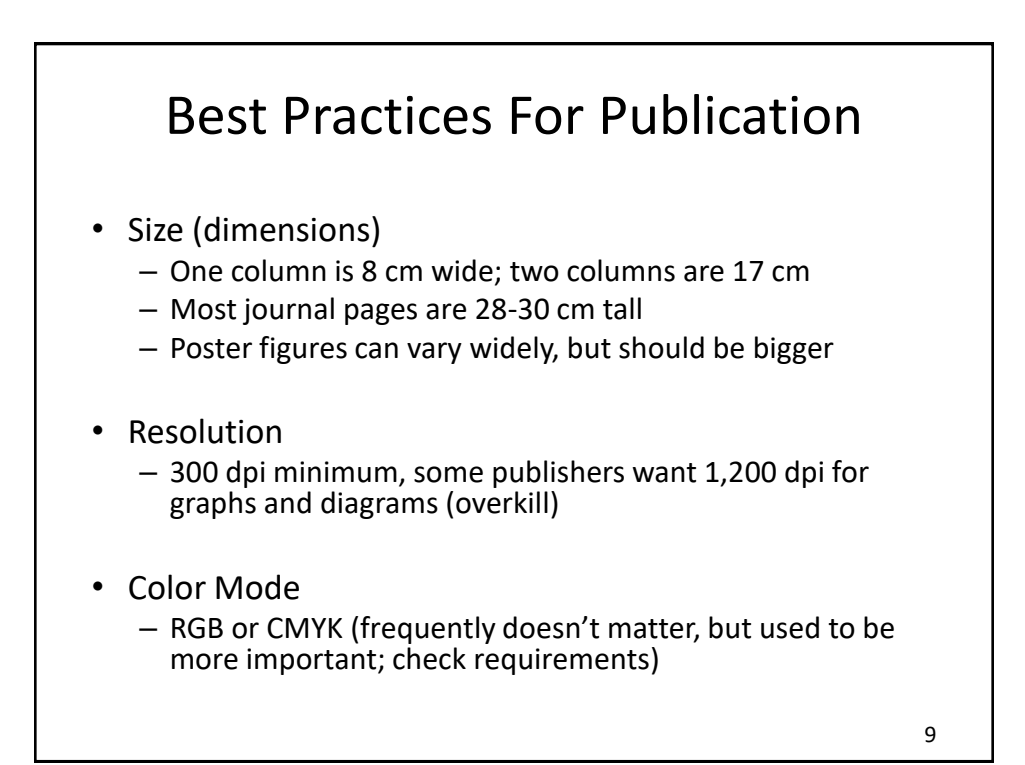

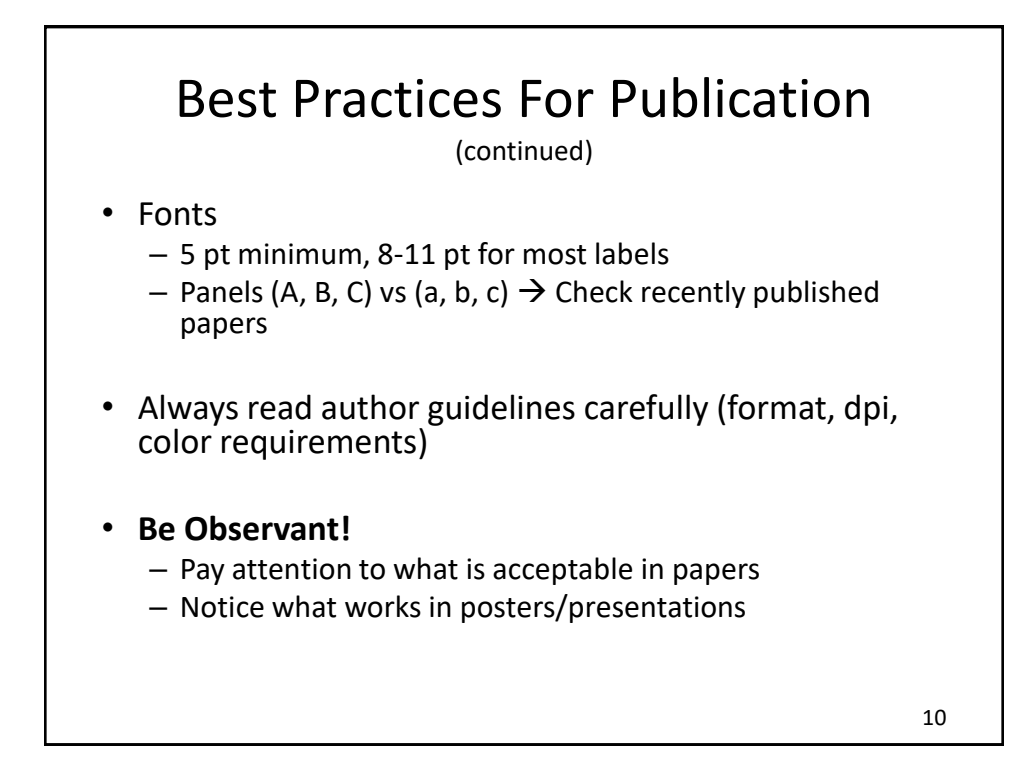

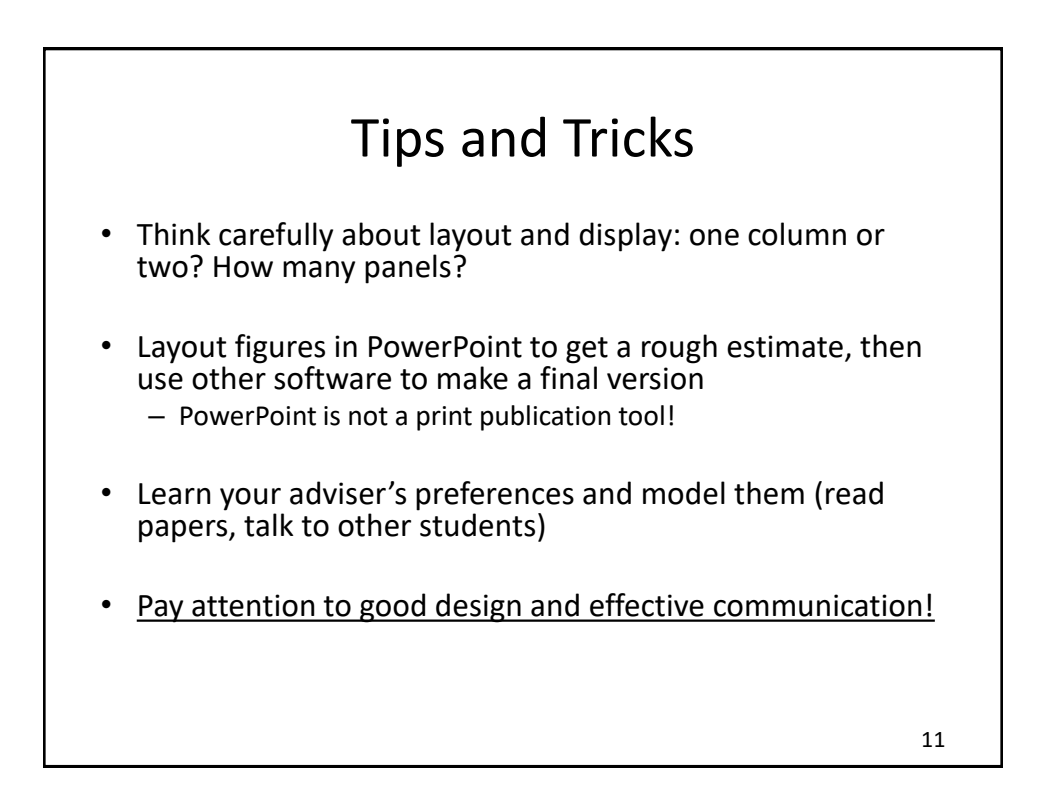

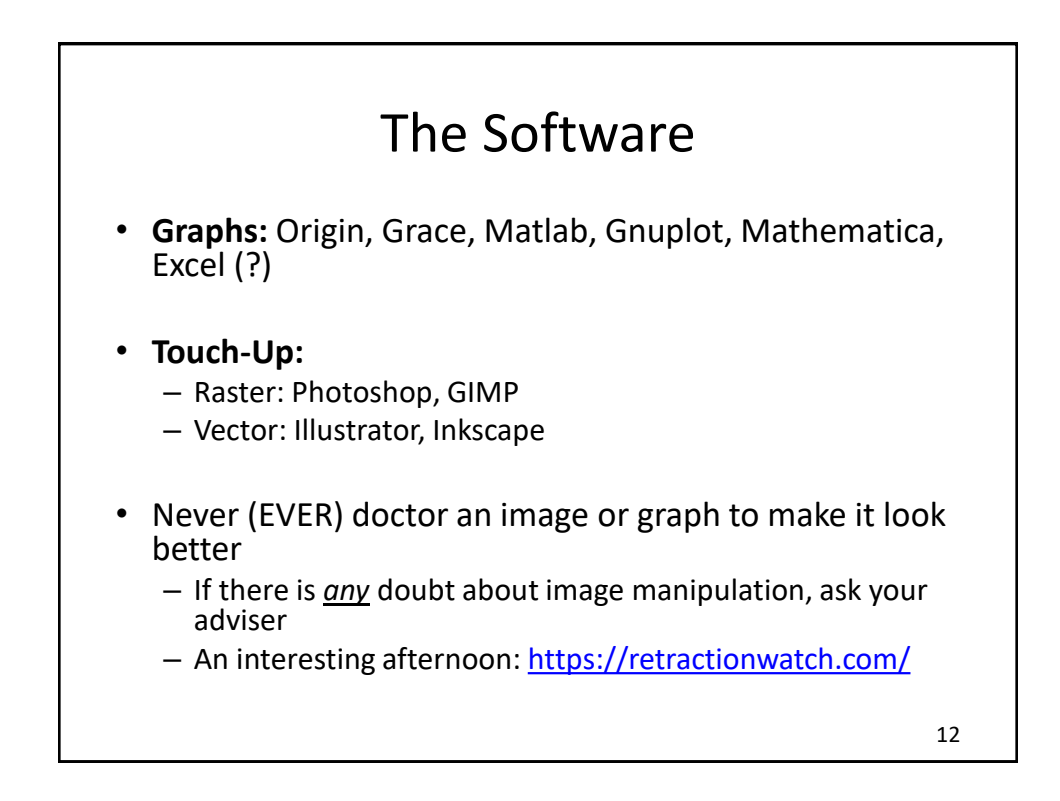

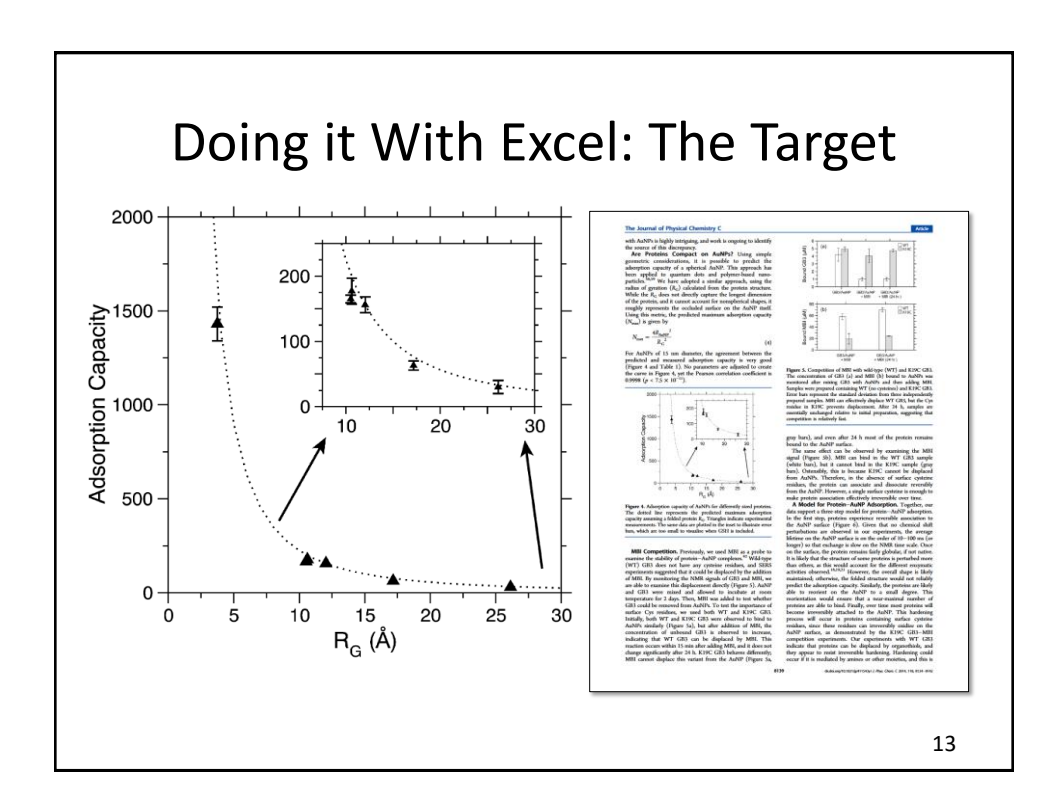

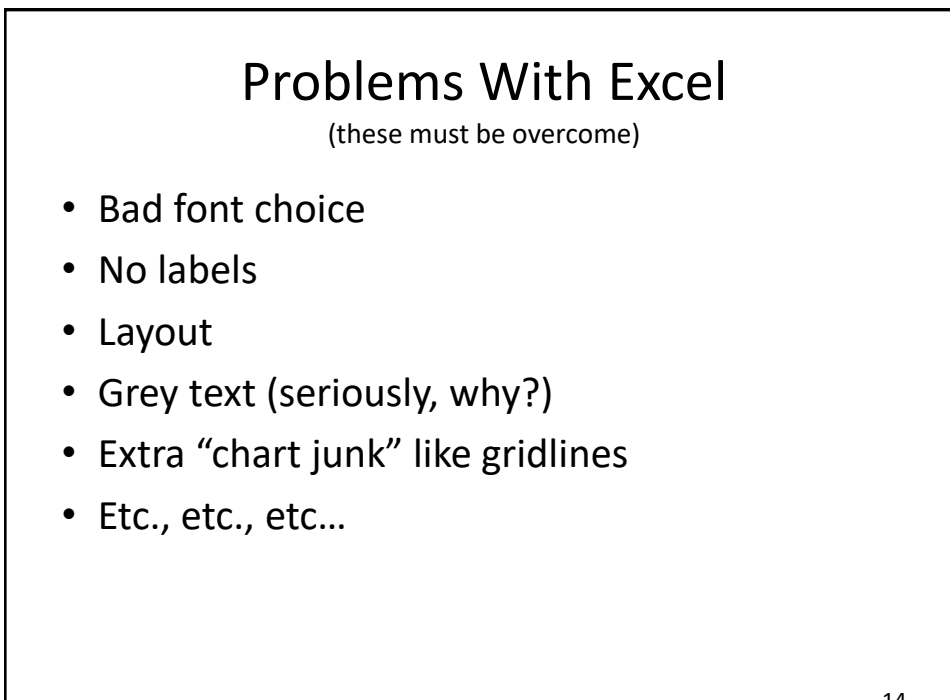

## Let's Try It…

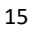

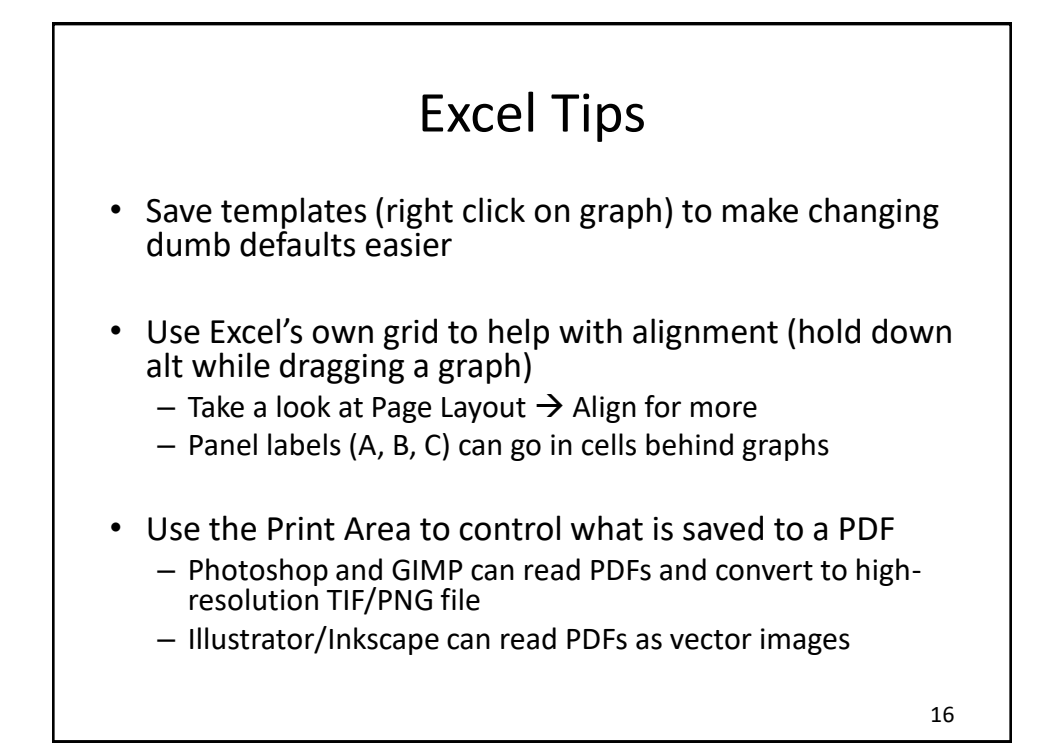

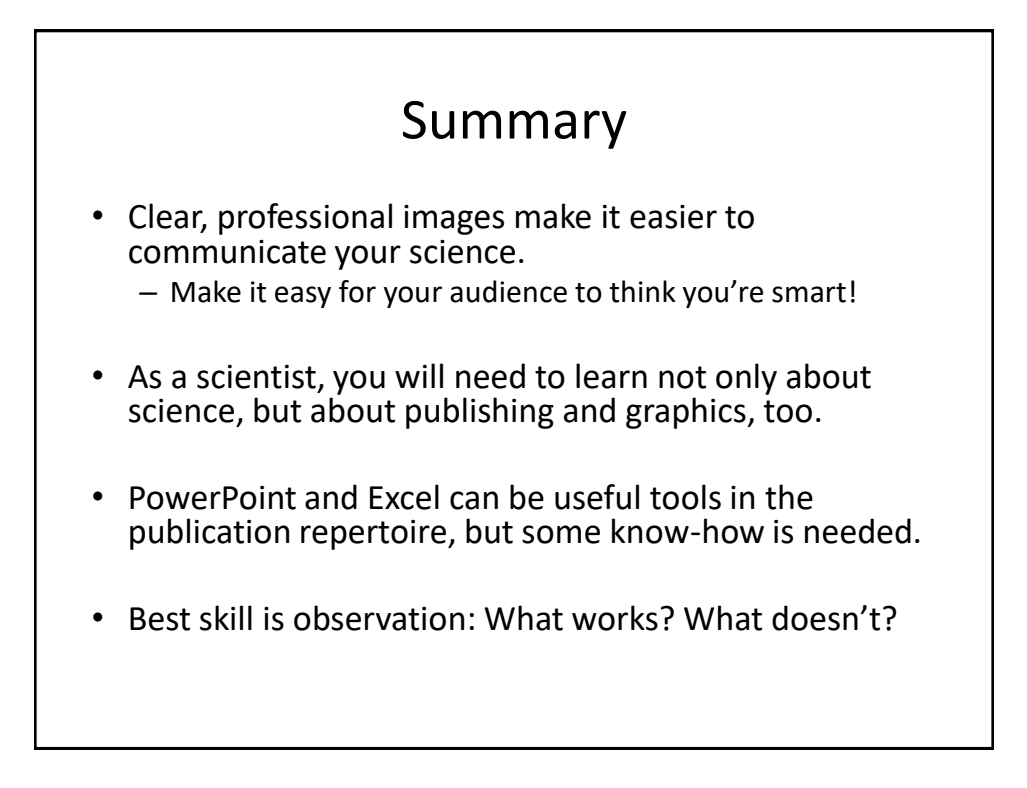